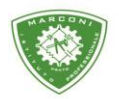

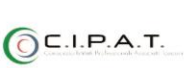

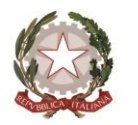

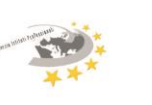

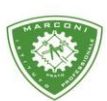

**Istituto Professionale Statale** 

iuglielmo Marconi

Industria e Artigianato per il made in Italy - Manutenzione e Assistenza Tecnica Design della Comunicazione Visiva e Pubblicitaria - Agenzia Formativa

## **MODALITA' OPERATIVE PER INSERIMENTO ADOZIONE LIBRI DI TESTO**

Si rende nota la procedura per adozione dei libri di testo usando l'applicazione sul registro elettronico:

Dal menù del docente cliccare la sezione: ADOZIONI LIBRI DITESTO

Cliccare sulla classe desiderata

Andare sull'icona in alto a destra: + libri di testo

La scelta può essere fatta o per Autore o Editore o per codice ISBN se disponibile è importante indicare l'anno di adozione e se si tratta di un libro da acquistare o già in uso(un'opzione esclude l'altra)

Prestare attenzione:

- 1. Se si tratta di una nuova adozione nell'anno di adozione inserire 2021
- 2. Indicare successivamente la spunta su: Acquistare o In possesso
- 3. Se si tratta di nuova adozione, si può inserire il file PDF della " relazione nuova adozione"
- 4. Premere il tasto conferma

Il libro rimane in stato PROPOSTO fino a che dalla segreteria non viene approvato Fino a quando resta nello stato proposto può essere modificato o eliminato.

Si precisa che è obbligatorio compilare anche il modulo cartaceo e successivamente inviarlo a [pori010006@istruzione.it](mailto:pori010006@istruzione.it) e al responsabile di dipartimento.

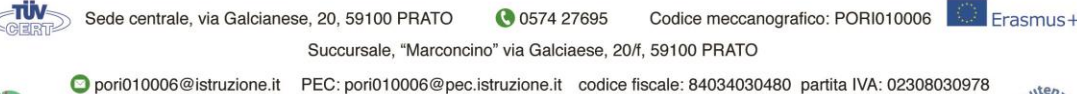

www.marconiprato.edu.it

Uff\_eFatturaPa: UF8R0U

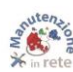